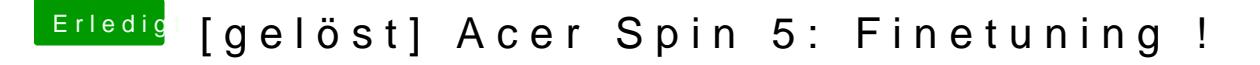

Beitrag von anonymous\_writer vom 7. März 2018, 21:23

Hast du es mal nach dieser Anleitung versucht? [Helligkeitssteuerung bei Intel HD Prozessorg](https://www.hackintosh-forum.de/index.php/Thread/36228-Helligkeitssteuerung-bei-Intel-HD-Prozessorgrafikkarte/?postID=394899#post394899)rafikkarte (Laptop)

IntelBacklight.kext kannst du vergessen. Der funktioniert schon lange nicht

Noch ein Punkt. Warum nutzt du MacBook10,1? Zur HD620 passt viel besser Und wenn du High Sierra benutzt kannst du dir den Fake ID sparen und sollte